# CAMPAIGN PERFORMANCE

"IT IS MUCH MORE DIFFICULT TO MEASURE NON-PERFORMANCE THAN PERFORMANCE" ~HAROLD GENEEN

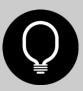

# PROGRAM PERFORMANCE

|    | А                   | D                                                      |   | Е      | F                  | G       | Н                  | I                    | J            | K              | L                    | M               |
|----|---------------------|--------------------------------------------------------|---|--------|--------------------|---------|--------------------|----------------------|--------------|----------------|----------------------|-----------------|
|    | Program Channel     | Program Name                                           |   | rogram | Success<br>(Total) | Members | Cost per<br>Member | % Success<br>(Total) | New<br>Names | % New<br>Names | Cost per<br>New Name | Success<br>(New |
|    |                     |                                                        |   | Cost   |                    |         |                    |                      |              |                |                      |                 |
|    |                     | _                                                      |   |        |                    |         |                    |                      |              |                |                      | Names)          |
| 1  | ▼                   | ▼                                                      | L | -1     | ▼                  | ~       | ▼                  |                      | ▼            | ~              | <b>T</b>             | _               |
| 2  | Online Advertising  | Online Ad - PPC                                        | Ç | Ne-    |                    |         |                    | qr.a. r.anov         |              | 76.04%         |                      |                 |
| 3  | Micro-Event         | Micro-Event - Dreamforce VIP Party - Sept 2012         | Ç |        |                    |         |                    |                      |              | 24.19%         |                      |                 |
| 4  | Tradeshow           | Tradeshow - CMW - Sept 2012                            | Ç |        |                    |         |                    |                      |              | 58.05%         |                      |                 |
| 5  | Online Advertising  | Online Ad - PPC Display                                | Ç |        |                    |         |                    |                      |              | 77.43%         |                      |                 |
| 6  | Virtual Trade Show  | Virtual Tradeshow - DMW Content Marketing - Sept 2012  | Ç |        |                    |         |                    |                      |              | 49.53%         |                      |                 |
| 7  | Online Advertising  | Online Ad - PPC Display (EMEA)                         | Ç |        |                    |         |                    |                      |              | 84.34%         |                      |                 |
| 8  | Online Advertising  | Online Ad - Accel Social - Sept 2012                   | Ç |        |                    |         |                    |                      |              | 57.54%         |                      |                 |
| 9  | Webinar             | Webinar - AMA Inbound Marketing - Sept 2012            | Ç |        |                    |         |                    |                      |              | 39.64%         |                      |                 |
| 10 | Micro-Event         | Micro-Event - DF Waterbar Dinner - Sept 2012           | ¢ |        |                    |         |                    |                      |              | 0.00%          |                      |                 |
| 11 | Online Advertising  | Online Ad - MarketingProfs - Drop 2 - Sept 2012        | Ç |        |                    |         |                    |                      |              | 60.21%         |                      |                 |
| 12 | Online Advertising  | Online Ad - WebProNews - Drop 2 - Sept 2012            | Ç |        |                    |         |                    |                      |              | 79.27%         |                      |                 |
| 13 | Online Advertising  | Online Ad - WebProNews - Sept 2012                     | ¢ |        |                    |         |                    |                      |              | 79.83%         |                      |                 |
| 14 | Online Advertising  | Online Ad - The Marketer EMEA - Sept 2012              | Ç |        |                    |         |                    |                      |              | 59.98%         |                      |                 |
| 15 | Online Advertising  | Online Ad - PPC (EMEA)                                 | ¢ |        |                    |         |                    |                      |              | 14.00%         |                      |                 |
| 16 | Online Advertising  | Online Ad - AppExchange                                | Ç |        |                    |         |                    |                      |              | 62.42%         |                      |                 |
| 17 | Sponsorship         | Sponsorship - BtoB Awards Event - Oct 2012             | ¢ |        |                    |         |                    |                      |              | 64.49%         |                      |                 |
| 18 | Webinar             | Webinar - Ziff Davis - Sept 2012                       | ¢ |        |                    |         |                    |                      |              | 79.71%         |                      |                 |
| 19 | Micro-Event         | Micro-Event - Rockstar Unplugged Stockholm - Sept 2012 | Ç |        |                    |         |                    |                      |              | 3.45%          |                      |                 |
| 20 | Micro-Event         | Micro-Event - Toronto Blue Jays Game - Sept 2012       | ¢ |        |                    |         |                    |                      |              | 0.00%          |                      |                 |
| 21 | Tradeshow           | Tradeshow - Extreme CRM - Sept 2012                    | Ç |        |                    |         |                    |                      |              | 78.57%         |                      |                 |
| 22 | Micro-Event         | Micro-Event - DF Roy's Dinner - Sept 2012              | ¢ |        |                    |         |                    |                      |              | 13.79%         |                      |                 |
| 23 | Micro-Event         | Micro-Event - DF Scala's Dinner - Sept 2012            | ç |        |                    |         |                    |                      |              | 20.83%         |                      |                 |
| 24 | Content Syndication | Content Syndication - Marketing Week EMEA - Aug 2012   | Ç |        |                    |         |                    |                      |              | 85.71%         |                      |                 |
| 25 | Tradeshow           | Tradeshow - Social Media Summit - Sept 2012            | ¢ |        |                    |         |                    |                      |              | 74.57%         |                      |                 |
| 26 | Online Advertising  | Online Ad - Target Marketing - drop 2 - Sept 2012      | ç |        |                    |         |                    |                      |              | 52.65%         |                      |                 |
| 27 | Online Advertising  | Online Ad - DemandMetric - Sept 2012                   | ¢ |        |                    |         |                    |                      |              | 54.95%         |                      |                 |
| 28 | Online Advertising  | Online Ad - CMI - Sept 2012                            | ć |        |                    |         |                    |                      |              | 32.87%         |                      |                 |

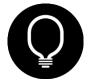

## MISSING DATA

| Search String | Total Leads | Is a Prospect or was a Prospect |
|---------------|-------------|---------------------------------|
| unknown       | 874         | 379                             |
|               | 139         | 43                              |

Leads known (i.e. attributable to a keyword): 256 Prospects known: 86

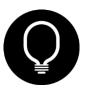

## PROGRAM PERFORMANCE DETAIL

### Online Advertising Program Segmentation

- > Online Ad PPC Display (NA)
- > Online Ad PPC (EMEA)
- > Online Ad PPC (NA)
  - > Bing
  - > Google
    - > Campaign 1
      - > Ad Group 1
        - > Keyword 1
        - > Keyword 2
        - > Ad 1
        - > Ad 2
        - > Offer 1
        - > Offer 2
      - > Ad Group 2
    - > Campaign 2
- > Online Ad Social Media
  - > Twitter
  - > Facebook
    - > Campaign
      - > Demographics
      - > Ad

### An online program may have:

- A few regions
- A few networks
- A few channels
- Dozens of campaigns
- Dozens of offers
- Dozens of landing pages
- Hundreds of ad groups
- Hundreds of ad groups
- Hundreds of demographics
- Thousands of keywords

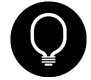

## COMBINE DATA SOURCES

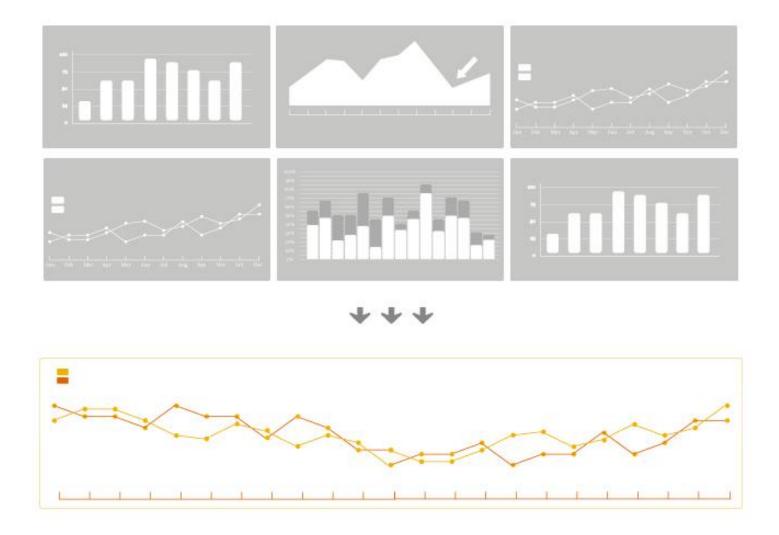

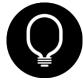

## **FUN CHARTS**

### Spend Efficiency

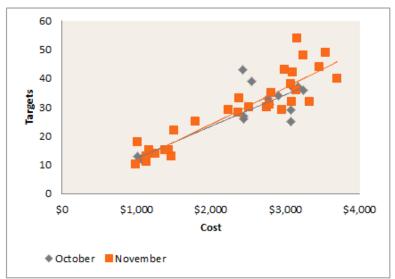

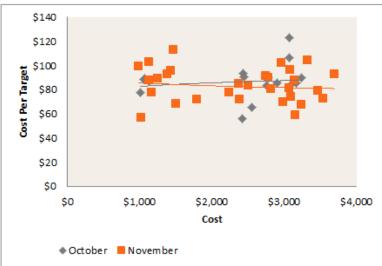

#### \*Graph Concept Credit: Patrick Chen

### **Opportunity Tracking**

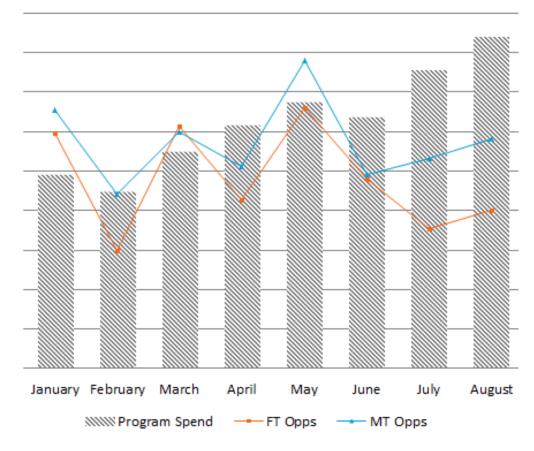

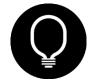

## MATCH REPORT FIELDS

#### Facebook Campaign Performance by Month

| Date 💌 | Campaign                      | Campaign ID 🔻 | Ad Name                                                | Ad ID         | Impressions 🚚 | Clicks 💌 | CTR ▼ | CPC ▼ Spe |
|--------|-------------------------------|---------------|--------------------------------------------------------|---------------|---------------|----------|-------|-----------|
| Nov-12 | DG2SMarketing FB Ad 1         | 6004095396446 | http://pages2.marketo.com/dg2-social-marketing.html?   | 6004095409846 | 12,759,603    | 4,029    | 0.03% | \$0.73    |
| Nov-12 | Marketo Like Sposored Story   | 6003613018846 | How to Optimize Your Social Channels For Lead Generati | 6004295747646 | 10,223,013    | 3,821    | 0.04% | \$0.70    |
| Nov-12 | DG2SMarketing SS Broad        | 6004088026246 | http://pages2.marketo.com/dg2-social-marketing.html?   | 6004088027246 | 9,121,368     | 3,468    | 0.04% | \$0.87    |
| Nov-12 | Marketo Like Sposored Story   | 6003613018846 | Marketo                                                | 6003613019846 | 7,457,841     | 8,804    | 0.12% | \$0.58    |
| Nov-12 | Marketo Like Sposored Story   | 6003613018846 | How to Optimize Your Social Channels for Lead Generati | 6004295774846 | 4,442,103     | 1,686    | 0.04% | \$0.70    |
| Nov-12 | ROI Look Big                  | 6004403841846 | 10151097328020025 - Post Engagement - Ad               | 6004403842846 | 3,349,032     | 2,772    | 0.08% | \$0.70    |
| Nov-12 | PPC Mirror                    | 6003785198446 | B2B Email Marketing? - CPM                             | 6003956278446 | 973,022       | 79       | 0.01% | \$0.93    |
| Nov-12 | PPC Mirror                    | 6003785198446 | Want to Expand Abroad? - CPM                           | 6003956270246 | 778,939       | 72       | 0.01% | \$0.80    |
| Nov-12 | PPC Mirror                    | 6003785198446 | B2B Social Media Guide - CPM                           | 6003956277046 | 727,889       | 67       | 0.01% | \$0.84    |
| Nov-12 | Virtual Event Sponsored Story | 6004403739846 | 10151102179460025 - Post Engagement - Ad               | 6004403740846 | 602,876       | 899      | 0.15% | \$0.84    |
| Nov-12 | PPC Mirror                    | 6003785198446 | Be a Lead Gen Super Hero! - CPM                        | 6003956276646 | 559,555       | 28       | 0.01% | \$1.56    |
| Nov-12 | PPC Mirror                    | 6003785198446 | Do You Score Leads? - CPM                              | 6003956270846 | 462,172       | 55       | 0.01% | \$0.67    |
| Nov-12 | PPC Mirror                    | 6003785198446 | Lead Generation - CPM                                  | 6003956271446 | 401,929       | 26       | 0.01% | \$1.23    |
| Nov-12 | Marketo Like Sposored Story   | 6003613018846 | How to Optimize Your Social Channels for Lead Gen 2    | 6004295775046 | 398,713       | 231      | 0.06% | \$0.40    |
| Nov-12 | PPC Mirror                    | 6003785198446 | Got Marketing Automation? - CPM                        | 6003956266246 | 343,568       | 37       | 0.01% | \$0.75    |
| Nov-12 | PPC Mirror                    | 6003785198446 | Mobile-B2B-Email Mktg? - CPM                           | 6003956266846 | 325,210       | 22       | 0.01% | \$1.18    |
| Nov-12 | Promoting " What makes som    | 6004409284646 | Promoting / Marketo/posts/10151102179460025 to friend  | 6004409286846 | 305,030       | 2,381    | 0.78% | \$1.18    |
| Nov-12 | How to Optimize For Lead Gen  | 6004403530846 | 10151102124935025 - Post Engagement - Ad               | 6004403531846 | 299,026       | 6,995    | 2.34% | \$1.18    |
| Nov-12 | Promoting "Is your social opt | 6004378133046 | Promoting /Marketo/posts/10151094375985025 to friend   | 6004378136246 | 296,583       | 5,640    | 1.90% | \$1.18    |
| Nov-12 | PPC Mirror                    | 6003785198446 | Landing Page Designer? - CPM                           | 6003956264846 | 290,031       | 31       | 0.01% | \$0.75    |
| Nov-12 | PPC Mirror                    | 6003785198446 | B2B Social Media Tactics - CPM                         | 6003912779646 | 279,654       | 27       | 0.01% | \$0.83    |

### What Data Do You Want to Pass Through?

- Lead Source (always)
- Campaign/Campaign ID
- Ad Name/Ad ID

#### What Do You Want to Measure?

- Demographics
- Offer
- Image

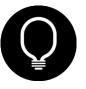

## LINKING DATA

?source=PPC\_GS\_US&kw={keyword}&ag=Ad%20Group&camp=Campaign&\_kk={creative}&offer=Offer

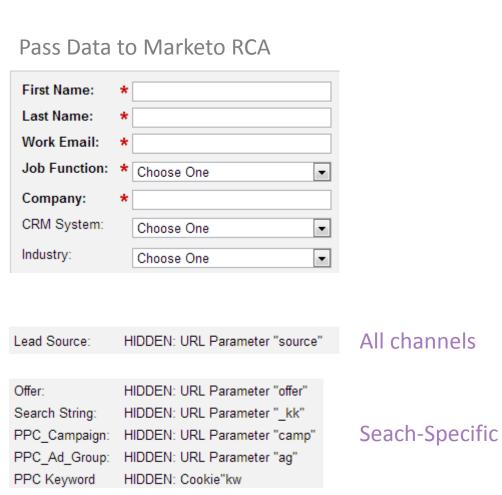

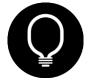

## REPORT COMBINATION TIPS

- Consistent nomenclature across all channels
  - Campaign: US
  - Campaign Ad Group
  - keyword lowercase
- 2. Combine source performance data in one Excel table
  - Leave columns blank that don't apply
  - Add columns for reporting (e.g. month, category)
- 3. Use pivot tables to aggregate source data
- Vlookup to combine source data with Marketo reports

### Example Ad Groups

- AdWords: Marketing Software General
- Bing: Marketing Software General
- LinkedIn: DG2LN Salesforce Groups
- Facebook: DG2LN Salesforce
- FBX: DG2LN Lead Marketing Visitors
- Yahoo Plus: Domain Targeting Eloqua

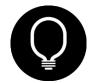

# & REPORTING WORKS, NOW WHAT

"A PROJECT IS COMPLETE WHEN IT STARTS WORKING FOR YOU RATHER THAN YOU WORKING FOR IT" ~SCOTT ALLEN

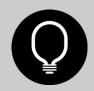

## SATURATE TOP PERFORMERS

Online Campaign Management in a Nutshell

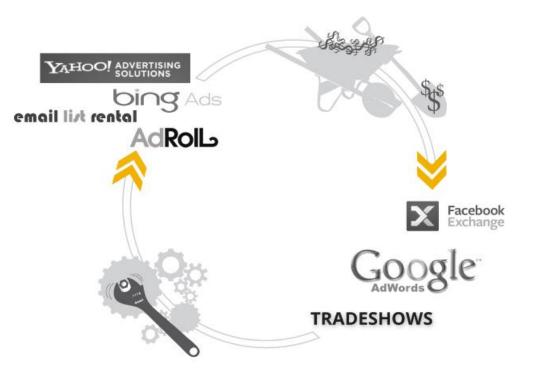

### 3 Types of Campaigns

- Performers contribute as much of your budget as possible
- Underperformers as much as your time
- 3. Non-performers no time, no budget (pause)

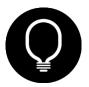

# SPEND EFFICIENCY

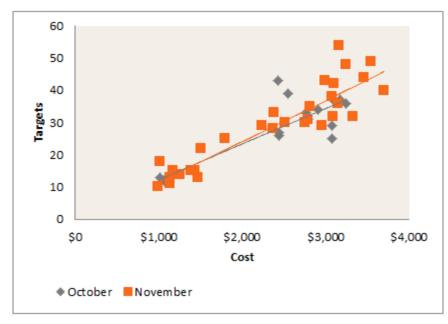

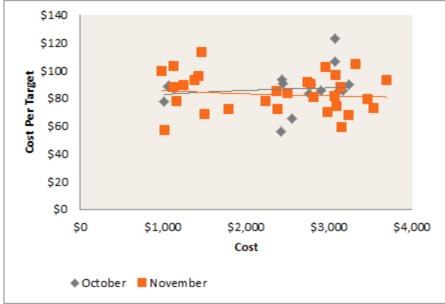

\*Graph Concept Credit: Patrick Chen

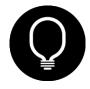

## MULTI TOUCH ATTRIBUTION

#### Program Cost v. Opps Created

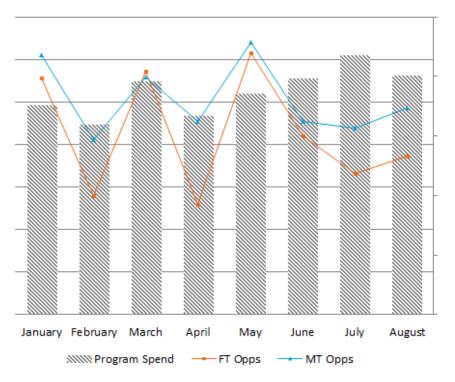

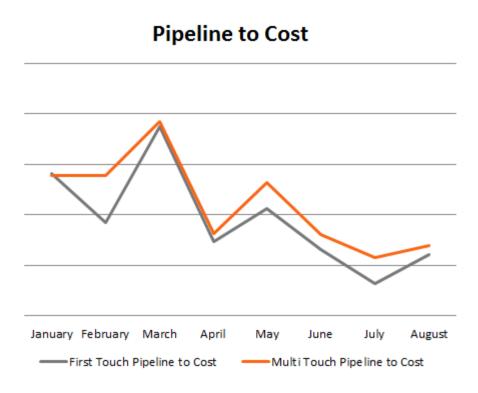

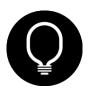

# CASE STUDY

HOW WOULD YOU REACH EMAIL MARKETERS?

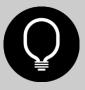

## TARGETING EMAIL MARKETING

#### **Email Marketing Software**

www.marketo.com/

Engage Prospects with Easy to Use
Email Marketing Software. Free Demo:

837 people +1'd or follow Marketo

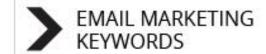

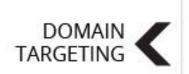

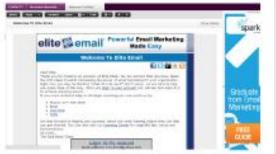

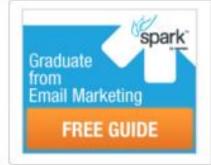

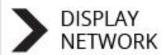

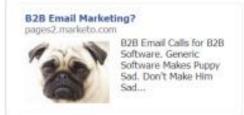

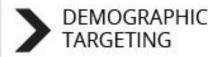

EMAIL MARKETING COMPANY KEYWORDS

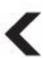

Email Marketing Plus - Go Beyond Email to Automation, www.marketo.com/ Make B2B Marketing Easy. Learn How. 837 people +1'd or follow Marketo

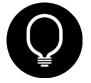

## RESULTS

Recommend < 0

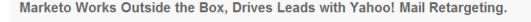

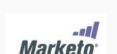

"By using Yahoo! Mail Retargeting, we slashed our costs per prospect by 75 percent and found more than four times as many high-quality prospects."

— Maria Pergolino, Senior Director of Marketing, Marketo

Caught in a bidding war for highly sought search keywords, Marketo often paid high cost-per-click rates for the search terms it wanted. The marketing software

firm wanted an effective alternative to search marketing that could help it reach more high-quality sales leads. With Yahoo! Mail Retargeting, Marketo increased lead generation by 400 percent and reduced its cost per lead by 75 percent.

#### Good Leads can be Hard to Find

Marketo helps its customers transform marketing from a cost center into a revenue driver, so if any company knows how to turn prospects into buyers, Marketo does. To find marketing managers, sales executives, and other prospective customers interested in marketing automation, Marketo linked its search ads to the most productive keywords available, but competition for those search terms inflated cost-per-click rates. The clicks added up to increased costs per lead, and Marketo was not generating high numbers of qualified leads with keyword targeting. To drive sales of its marketing software, Marketo wanted to find an alternative to search marketing that would help it reach more leads at lower cost.

#### Strategic Retreat from the Keyword Battles

Instead of remaining trapped in bidding wars for highly sought search terms, Marketo worked with Obility Consulting to find qualified leads through display advertising with Yahoo! Mail Retargeting. "We saw Yahoo! Mail Retargeting as an opportunity to reach the same high quality audience at a significantly lower cost" says Mike Nierengarten, President at Obility Consulting.

#### **CONTACT US**

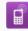

#### Call Yahoo!

If your advertising budget is \$10,000+ per month, please call us at 866-803-7994, Mon. - Fri., 7am - 4pm PT.

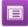

#### Have Yahoo! Call You

Yes, a Yahoo! sales rep can contact me »

- 1. Increased leads by 400%
- 2. Reduced CPL by 75%
- Increased visibility for target market

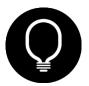

# **KEY TAKEAWAYS**

"WE'VE GOT TO CAPITALIZE ON TAKEAWAYS"

~STEVE MARIUCCI (FORMER 49ERS HC)

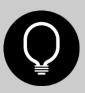

## **TAKEAWAYS**

- > DATA IS ESSENTIAL
- > TRACK INFORMATION ALIGNED WITH AVAILABLE REPORTING
- TIE CAMPAIGNS TO REVENUE
- > SEGMENTING DATA INDICATES HIGH PERFORMERS & POOR PERFORMERS
- > SATURATE TOP PERFORMERS; FIX POOR PERFORMERS
- > SOLID TRACKING ALLOWS FOR TESTING (I.E. THE FUN STUFF)
- > ALWAYS LEAVE BUDGET FOR TESTING; TESTING LEADS TO EXPANSION

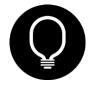

### MIKE NIERENGARTEN

- mike@obilityconsulting.com
- → 503.341.7228
- → @nierengarten, @ObilityInc

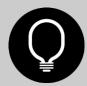